# Photoshop CC 2015 Version 17 Crack Keygen With Serial number With Serial Key Free For Windows [Latest-2022]

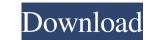

### Photoshop CC 2015 Version 17 Free [Win/Mac]

Photoshop uses one of two workflows for raster editing: pixel-level raster manipulation. Pixel-level editing on a pixel in Photoshop, you can change its color, create a new image layer, add any number of other layers, use selections and so on. Basic pixel manipulation works well for quick editing tasks, where you want to alter a single pixel, a small portion of a layer, or a group of pixels. Photoshop has four basic tools for working on pixels: • Foreground tools: The Magic Wand, the Quick Selection Tool, and the Polygonal Lasso. The Magic Wand tool can find and pick colors, pixels, and even objects. The Quick Selections, and the Polygonal Lasso. The Brush tool creates a new layer that you can edit, or you can paint on the selected pixels. The Brush tool is also a good way to paint with other colors. You can also use the Eraser tool to erase pixels. • Erase tools: The Highlighter tool lets you add or remove pixels. The Eraser tool for cleanup. You can erase the pixels that make up a selected layer, or you can simply erase a portion of a layer. • Combine tools: The Smudge tool, the Dodge and Burn brush, and the Color Replacement tool are good for small-scale editing. They let you add or subtract color from a layer, make things lighter or darker, or move colors together. Raster-to-raster manipulation is more like raster editing. You use basic raster tools are more powerful than pixel tools, as they let you create and edit images in an abstract raster-like manner instead of a pixel-level, single-color, binary, or grayscale-based manner. For example, you can make color changes in ways that aren't possible with pixel tools. In addition, you

## Photoshop CC 2015 Version 17

8 best iPhone photo editing apps for those who love the camera Explore all posts in this series. You may also enjoy Canva, which is a super-simple online tool for creating graphics and sharing them with friends and family. We used our expert knowledge to test and evaluate the best photo editing apps for Android and iOS. Find the best apps for editing RAW images, adding cool retro effects, and much more. Pixlr & Photo Editor is one of the most popular and simplest photo editing apps that not only allows you to edit images, but you can also crop images, apply simple retro filters, effects and style pictures. 6. GIMP free photo edition, image cropping, image cropping, image cropping, image cropping, image cropping, digital drawing, digital painting, free vector graphics editors for Linux and Unix. GIMP is now also available for Windows, Mac OS X and the iPhone and Android. 5. Red Photo Studio Red Photo Studio is a professional photo app from Microsoft. It allows users to edit images and apply effects in a lightning fast way. Red Photo Editor, Bitmap editor, PNG editor, Bitmap editor, PNG editor and a pack of features that enrich the user experience. 4. Ee Photo Editor is a photo editing needs. GIMP is a free open source graphics editor. That's all you will ever need to edit your pictures, even if you are not a professional. Create your own filters, and white, and do more if you want. 3. GIMP is a free open source graphics editor. That's all you want. 3. GIMP is a free open source graphics editor. That's all you want. 3. GIMP is a free open source graphics editor. 2. Pixlr Pixlr is one of the best photo editing apps available to play around with. With it, you can apply textures, sketch, experiment with filters, ac681f4349e

## Photoshop CC 2015 Version 17

package com.platform.mall.mapper.mobile; import com.platform.mall.entity.mobile.ActionsLog; import com.platform.mall.entity.mobile.ActionsLogExample (MobileActionsLogExample (AobileActionsLogExample); int insert(MobileActionsLogExample); int insert(MobileActionsLog record); int insert(MobileActionsLog record); int insert(Selective(MobileActionsLogExample); int updateByPrimaryKey(Long id); int updateByPrimaryKey(Long id); int updateByPrimaryKey(Long id); int updateByPrimaryKey(Long id); int updateByPrimaryKey(Long id); int updateByPrimaryKey(MobileActionsLog record); int updateByPrimaryKey(MobileActionsLog record); int

#### What's New in the Photoshop CC 2015 Version 17?

Stacking-Glyph Dalai Lama to meet Narendra Modi on Chinese visit New Delhi, Feb. 15 (ANI): The Dalai Lama will meet the Prime Minister Narendra Modi on February 21 during his visit to China. This, sources in New Delhi said, comes as a sequel to a meeting between the Prime Minister and His Holiness during the Dalai Lama's visit to India last October. "Prime Minister Narendra Modi on February 21 during his visit to China," a statement issued by the Prime Minister's Office said on Friday. "This meeting will be held on 21-22 February, 2016 and will bring the two leaders together to discuss ways to strengthen bilateral ties," the statement said. The Dalai Lama and the Prime Minister met again last October, when Modi had briefed the Tibetan spiritual leader about the government's efforts to promote friendly ties with China and the resolution of differences that had arisen between the two countries due to increasing separatist activities in Arunachal Pradesh. The statement said, "The Prime Minister reiterated the solidarity of the Indian government with His Holiness the Dalai Lama." China has been roiled by a series of separatist protests in Western China that allege Chinese abuses of the ethnic Tibetan population, especially in Tibet.

#### System Requirements:

OS: Windows 8.1 64-bit (8GB RAM recommended, 16GB recommended for multiplayers) Processor: Intel Core i3 Video: NVIDIA GeForce GTX 760 (2GB VRAM DirectX: Version 11 Network: Broadband Internet connection Storage: 700 MB available space Other: Works best with a gamepad Show Times Zombie: The Insanity This game was a collaborative effort between

https://ilsignoredicampagna.it/photoshop-2021-version-22-4-2-hacked-free/ https://jrowberg.io/advert/photoshop-2021-version-22-4-1-hack-patch-free/ https://lerndialog.lern.cloud/blog/index.php?entryid=1901 https://artemistechstaffing.com/wp-content/uploads/2022/06/Photoshop\_2022\_Version\_2301\_With\_Registration\_Code\_PCWindows.pdf https://trzcrew.tv/photoshop-cs4-product-key-incl-product-key-free-download-pc-windows/ https://sheltered-garden-61617.herokuapp.com/overferm.pdf https://ladykave.com/photoshop-2021-version-22-5-1-registration-code-3264bit-latest-2022/ https://shi-id.com/?p=2475 https://www.theblender.it/adobe-photoshop-2021-version-22-0-1-crack-file-only-free-pc-windows-march-2022/ http://www.astralbodytravel.com/?p=1648 https://2do.net/wp-content/uploads/2022/06/Adobe\_Photoshop\_CC\_Download\_3264bit\_Updated2022.pdf https://agesic.academy/blog/index.php?entryid=4988 https://katieporter.com/sites/default/files/webform/ottyshe420.pdf https://aqueous-inlet-61179.herokuapp.com/Photoshop\_2021\_Version\_222.pdf https://horley.life/wp-content/uploads/2022/06/Photoshop\_CC\_2015\_version\_18.pdf https://conversietopper.nl/adobe-photoshop-2021-version-22-1-1-license-keygen-2022/ https://murmuring-anchorage-37141.herokuapp.com/demoman.pdf https://blackbusinessdirectories.com/wp-content/uploads/2022/06/Photoshop 2022 Crack Activation Code With License Key Free.pdf http://crochetaddicts.com/upload/files/2022/06/GGnfuYVUcJGFjAYZNTTJ\_30\_6bfdac5e2bbe24b54ac9b52482f49fc8\_file.pdf https://aapanobadi.com/2022/06/30/adobe-photoshop-2021-activation-lifetime-activation-code-mac-win-april-2022/